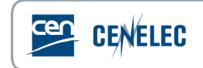

# CENELEC Online Voting Users Instructions

## 1. Logging in

Click the Electronic Voting link in the right frame of the CENELEC website (www.cenelec.eu).

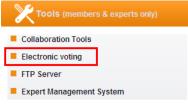

Or via: Home > Members & Experts > Tools and Applications

The login screen will be displayed. Fill in your personal login and password.

| User Name | ks-esomers |       |
|-----------|------------|-------|
| Password  |            |       |
|           | Cancel     | Login |

<u>Note</u>: since March 2011, access to the Online Voting is possible with your regular Collaboration Tool account, and the related password.

The main window will open.

| ast Search                                                                               |                                                                  |                                                                                                    |                                        |                                                                                                    |                                                                                                    |          |                                 |
|------------------------------------------------------------------------------------------|------------------------------------------------------------------|----------------------------------------------------------------------------------------------------|----------------------------------------|----------------------------------------------------------------------------------------------------|----------------------------------------------------------------------------------------------------|----------|---------------------------------|
| Project nu<br>Refer<br>Iosing date limit<br>Iosing date limit<br>rocedures:              | rence<br>t start 201 <sup>-</sup><br>t end 201 <sup>-</sup><br>F | 1-04-26<br>PQ/UQ<br>nquiry                                                                                                    |                                        |                                                                                                    |                                                                                                    |          |                                 |
| Search                                                                                   |                                                                  |                                                                                                    |                                        |                                                                                                    |                                                                                                    |          |                                 |
| ow(s) 1 - 12 of 1<br>Tech. Body                                                          | Project                                                          | Reference                                                                                                    | Directives                             | Procedure type                                                                                                    | Closing                                                                                                    | Document | Your Vote                       |
|                                                                                          |                                                                  |                                                                                                    |                                        | parallel vote on                                                                                                    | Date 2011-04-                                                                                                    | Link     | •                               |
| CLC/SR 110                                                                               | 22029                                                            | FprEN 61747-6-2:2011                                                                                                    |                                        |                                                                                                    |                                                                                                    |          |                                 |
|                                                                                          |                                                                  |                                                                                                    |                                        | FDIS                                                                                                    | 22                                                                                                    |          | Y                               |
| CLC/SR 47F                                                                               | 23220                                                            | FprEN 62047-14:2010                                                                                                    |                                        | FDIS<br>parallel vote on<br>CDV                                                                                                    | 22<br>2011-04-<br>22                                                                                                    |          | Y<br>Y                          |
| CLC/SR 47F<br>CLC/SR 80                                                                  | 23220<br>22959                                                   |                                                                                                    |                                        | parallel vote on                                                                                                    | 2011-04-                                                                                                    |          |                                 |
|                                                                                          |                                                                  | FprEN 62047-14:2010                                                                                                    |                                        | parallel vote on<br>CDV<br>parallel vote on                                                                                                    | 2011-04-<br>22<br>2011-04-                                                                                                    |          | Ŷ                               |
| CLC/SR 80                                                                                | 22959                                                            | FprEN 62047-14:2010<br>FprEN 61162-450:2011                                                                                                    |                                        | parallel vote on<br>CDV<br>parallel vote on<br>FDIS<br>parallel vote on                                                                                                    | 2011-04-<br>22<br>2011-04-<br>22<br>2011-04-                                                                                           |          | Y<br>Y                          |
| CLC/SR 80<br>CLC/TC 13                                                                   | 22959<br>23222                                                   | FprEN 62047-14:2010<br>FprEN 61162-450:2011<br>FprEN 62056-6-1:2010                                                                                             | LVD (2006/95/EC), EMC<br>(2004/108/EC) | parallel vote on<br>CDV<br>parallel vote on<br>FDIS<br>parallel vote on<br>CDV<br>parallel vote on                                                                                                    | 2011-04-<br>22<br>2011-04-<br>22<br>2011-04-<br>22<br>2011-04-<br>22                                                                   |          | Y<br>Y<br>Y                     |
| CLC/SR 80<br>CLC/TC 13<br>CLC/TC 13                                                      | 22959<br>23222<br>23223                                          | FprEN 62047-14:2010<br>FprEN 61162-450:2011<br>FprEN 62056-6-1:2010<br>FprEN 62056-6-2:2010<br>EN 60947-                                                        |                                        | parallel vote on<br>CDV<br>parallel vote on<br>FDIS<br>parallel vote on<br>CDV<br>parallel vote on<br>CDV<br>parallel vote on                                                                                                    | 2011-04-<br>22<br>2011-04-<br>22<br>2011-04-<br>22<br>2011-04-<br>22<br>2011-04-<br>22<br>2011-04-                                     |          | Y<br>Y<br>Y<br>Y<br>Y           |
| CLC/SR 80<br>CLC/TC 13<br>CLC/TC 13<br>CLC/TC 17B                                        | 22959<br>23222<br>23223<br>22832                                 | FprEN 62047-14:2010<br>FprEN 61162-450:2011<br>FprEN 62056-6-1:2010<br>FprEN 62056-6-2:2010<br>EN 60947-<br>8:2003/FprA2:2011                                   | (2004/108/EC)                          | parallel vote on<br>CDV<br>parallel vote on<br>FDIS<br>parallel vote on<br>CDV<br>parallel vote on<br>FDIS<br>parallel vote on<br>FDIS<br>parallel vote on                                                                                    | 2011-04-<br>22<br>2011-04-<br>22<br>2011-04-<br>22<br>2011-04-<br>22<br>2011-04-<br>22<br>2011-04-<br>22<br>2011-04-                   |          | Y<br>Y<br>Y<br>Y<br>Y           |
| CLC/SR 80<br>CLC/TC 13<br>CLC/TC 13<br>CLC/TC 17B<br>CLC/TC 82<br>CLC/TC 9X<br>CLC/SR 56 | 22959<br>23222<br>23223<br>22832<br>22832<br>22622               | FprEN 62047-14:2010   FprEN 61162-450:2011   FprEN 62056-6-1:2010   FprEN 62056-6-2:2010   EN 60947-   8:2003/FprA2:2011   FprEN 62109-2:2011                   | (2004/108/EC)                          | parallel vote on<br>CDV<br>parallel vote on<br>FDIS<br>parallel vote on<br>CDV<br>parallel vote on<br>CDV<br>parallel vote on<br>FDIS<br>parallel vote on<br>FDIS<br>parallel vote on                                                         | 2011-04-<br>22<br>2011-04-<br>22<br>2011-04-<br>22<br>2011-04-<br>22<br>2011-04-<br>22<br>2011-04-<br>22<br>2011-04-                   |          | Y<br>Y<br>Y<br>Y<br>Y<br>Y<br>Y |
| CLC/SR 80<br>CLC/TC 13<br>CLC/TC 13<br>CLC/TC 17B<br>CLC/TC 82<br>CLC/TC 9X              | 22959<br>23222<br>23223<br>22832<br>22832<br>22622<br>22465      | FprEN 62047-14:2010   FprEN 61162-450:2011   FprEN 62056-6-1:2010   FprEN 62056-6-2:2010   EN 60947-   8:2003/PptA2:2011   FprEN 62109-2:2011   FprEN 6220:2011 | (2004/108/EC)                          | parallel vote on<br>CDV<br>parallel vote on<br>FDIS<br>parallel vote on<br>CDV<br>parallel vote on<br>CDV<br>parallel vote on<br>FDIS<br>parallel vote on<br>FDIS<br>parallel vote on<br>FDIS<br>parallel vote on<br>FDIS<br>parallel vote on | 2011-04-<br>22<br>2011-04-<br>22<br>2011-04-<br>22<br>2011-04-<br>22<br>2011-04-<br>22<br>2011-04-<br>22<br>2011-04-<br>22<br>2011-04- |          | Y<br>Y<br>Y<br>Y<br>Y<br>Y<br>Y |

By default, all the documents open for vote for the next week will be shown for the 3 different procedures. You are free to change the closing date limits, as required.

## 2. The Search Screen - Finding the projects

There are several ways to search for the list of projects.

### 2.1. Fast Search - if you're looking for a specific project

a) By project number

b)

| Fast Search                                                                                                |                    |   |
|----------------------------------------------------------------------------------------------------|--------------------|---|
| Project number<br>Reference<br>Closing date limit start<br>Closing date limit end<br>Procedures:<br>Search | 2011-04-19         |   |
| By reference                                                                                               |                    |   |
| Fast Search                                                                                                |                    |   |
| Project numbe<br>Reference<br>Closing date limit star                                                      | e FprEN 62506:2010 | - |
| Closing date limit star                                                                                    |                    |   |

#### 2.2. Searching for a series of projects

PQ/UQ enquiry Vote

You can either search by type of vote. In that case, you need to select 1, 2 or all 3 procedure types. You can <u>limit</u> your list by entering the earliest or latest deadline in the "Closing date limit fields" already submitted.

## 2.3. The list of results

Procedures

By default the list is sorted by project number, but you can also sort your projects by TC/SC, closing date, procedure type, etc. by clicking on the header of the column.

| Voting res    | sults   |                                  |                                        |                                   |                 |                  |                                                          |
|---------------|---------|----------------------------------|----------------------------------------|-----------------------------------|-----------------|------------------|----------------------------------------------------------|
| row(s) 1 - 22 | of 22   |                                  |                                        |                                   |                 |                  |                                                          |
| Tech.<br>Body | Project | Reference                        | Directives 🛦                           | Procedure type                    | Closing<br>Date | Document<br>Link | Your Vote                                                |
| CLC/TC<br>26A | 22818   | FprEN 60974-12:2011              | LVD (2006/95/EC)                       | parallel vote on<br>FDIS          | 2011-<br>04-22  |                  | A                                                        |
| CLC/TC<br>26A | 22828   | FprEN 60974-13:2011              | LVD (2006/95/EC)                       | parallel vote on<br>FDIS          | 2011-<br>04-22  |                  | A                                                        |
| CLC/TC<br>61  | 23096   | EN 60335-2-<br>6:2003/FprAC:2010 | LVD (2006/95/EC)                       | unique<br>acceptance<br>procedure | 2011-<br>04-29  | EN DE            | N (GB_cmts_EN_60335-2-<br>6_2003_FprAC_CLC_PN_23096.doc) |
| CLC/TC<br>82  | 22622   | FprEN 62109-2:2011               | LVD (2006/95/EC)                       | parallel vote on<br>FDIS          | 2011-<br>04-22  |                  | Y                                                        |
| CLC/TC<br>17B | 22830   | FprEN 60947-4-<br>2:2011         | LVD (2006/95/EC),<br>EMC (2004/108/EC) | parallel vote on<br>FDIS          | 2011-<br>04-29  |                  | Y                                                        |
| CLC/TC<br>17B | 22832   | EN 60947-<br>8:2003/FprA2:2011   | LVD (2006/95/EC),<br>EMC (2004/108/EC) | parallel vote on<br>FDIS          | 2011-<br>04-22  |                  | Y                                                        |
| CLC/SR<br>100 | 22800   | FprEN 60268-16:2011              |                                        | parallel vote on<br>FDIS          | 2011-<br>04-29  |                  | Υ                                                        |

The last column indicates your vote, and in the case of reply, it will show both the reply and type of comments (if any).

| Parailei vote                                                               | on FDIS                                                                                                    |                                                                             |                                                                                                   |                              |                                          |                      |
|-----------------------------------------------------------------------------|----------------------------------------------------------------------------------------------------|-----------------------------------------------------------------------------|---------------------------------------------------------------------------------------------------|------------------------------|------------------------------------------|----------------------|
| ame :                                                                       | GB-SU-LA                                                                                                    | Submission :                                                                | 2011-02-18                                                                                        | doa :                        | dor + 3 months                           |                      |
| ountry :                                                                    | United Kingdom                                                                                                    | Deadline :                                                                  | 2011-04-22                                                                                        | dop :                        | dor + 9 months                           |                      |
| echnical<br>ody :                                                           | CLC/TC 17AC                                                                                                    | Subsector :                                                                 | W06                                                                                               | dow :                        | dor + 36 months                          |                      |
| irective(s):                                                                | -                                                                                                    | Mandate(s) :                                                                | -                                                                                                 | Supersedes :                 | EN 60265-1:1998                          |                      |
| roject nº :                                                                 | 22885                                                                                                    |                                                                             |                                                                                                   |                              |                                          |                      |
| eference :                                                                  | FprEN 62271-103:2011                                                                                                    |                                                                             |                                                                                                   |                              |                                          |                      |
| eference doc :                                                              | IEC 62271-103:201X (17A/96                                                                                                    | 81/FDIS) (EQV)                                                              |                                                                                                   |                              |                                          |                      |
| itle (en) :                                                                 | High-voltage switchgear and                                                                                                    | controlgear - Part 103: Switches fo                                         | or rated voltages above 1 kV up to and includir                                                   | ng 52 KV                     |                                          |                      |
| itle (fr) :                                                                 | Appareillage à haute tension                                                                                                    | - Partie 103: Interrupteurs pour ter                                        | nsions assignées supérieures à 1 kV et inféri                                                     | eures ou égales à 52 KV      |                                          |                      |
| ïtle (de) :                                                                 | Hochspannungs-Schaltgerät                                                                                                    | te und -Schaltanlagen - Teil 103: La                                        | astschalter für Bemessungsspannungen übe                                                          | er 1 kV bis einschließlich 5 | 2 KV                                     |                      |
| input Data                                                                  |                                                                                                    |                                                                             |                                                                                                   |                              |                                          |                      |
| Your vote (Te                                                               | exts + Implementation Da                                                                                                    | tes + Directives):                                                          |                                                                                                   |                              |                                          |                      |
| eply :                                                                      | O In                                                                                                    | favour                                                                      | Against                                                                                           |                              | Abstain                                  |                      |
| ny previous com<br>n case of an ame<br>ne Central Secre<br>oting against sh | ments for this vote will be overw<br>endment circulated to withdraws<br>tariat of any change, with a copy<br>all be justlifted by comments<br>you have no industry, no expert | itten/erased with that submitted no<br>special national conditions and/or A | A-deviations from a standard the National Cor<br>Innical Body. There is no possibility to vote th | nmittees are invited to che  | ck their national situation regarding ti | ne same standard and |
|                                                                             |                                                                                                    |                                                                             |                                                                                                   |                              |                                          |                      |

## Click on the "Reference Number" to open the reply screen to submit a first reply or update a reply.

# 3. Replying

There is nothing new in the way you vote online compared to the former system.

You can choose to "Abstain" if you have no industry, experts or interest in the field covered by the draft. If you have comments, you need to choose "File attached" and upload the document including your comments.

After clicking "Reply" the screen will immediately display a confirmation, which will be followed by an email confirmation (to the person who voted and eventually to a general address when requested by the NC).

| npannin incentered e | u/pls/clccore.pck_vote.prc_vote_confirm                         | n_aptoad - | mensselt intern | er explorer provi | lied by DSI |
|----------------------|-----------------------------------------------------------------|------------|-----------------|-------------------|-------------|
|                      | Your reply is registered.<br>A confirmation E-mail will follow. |            |                 |                   |             |
|                      |                                                                 |            |                 |                   |             |
| Information          |                                                                 |            |                 |                   |             |
| Project number:      | 22885                                                           |            |                 |                   |             |
| Reference:           | FprEN 62271-103:2011                                            |            |                 |                   |             |
| Reference document:  | IEC 62271-103:201X (17A/961/FDIS) (EQV)                         |            |                 |                   |             |
| Procedure:           | parallel vote on FDIS                                           |            |                 |                   |             |
| four reply was:      | In favour                                                       |            |                 |                   |             |
|                      | You have not submitted any comments.                            |            |                 |                   |             |

To **update your reply** simply click Reply on the Results screen, and reply the same way as the first time. The new vote will overwrite the previous one.

#### 4. Friday dispatches and the CENELEC FTP server

Each Friday an email will be sent to the relevant persons of each NC, notifying them of the new projects:

- under PQ/UQ
- under Enquiry
- under Vote

A readme file, attached to the email, will list all the projects under procedure along with related details.

The documents under procedure will be loaded on the FTP server (each file separately and in a ZIP file for the week) in the folders "**Procedures\_PQUQ**", "**Procedures\_Enquiry**" and "**Procedures\_Voting**".

The ascii delimited file covering the procedures launched during the week will be automatically loaded on the ftp site in the database folder of the FTP server.

#### 5. Support

For any questions related to the CENELEC Online Voting system, you can contact the CENELEC Helpdesk: <u>clchelpdesk@cencenelec.eu</u>.